## 勞動部勞動力發展署桃竹苗分署

## 自辦在職進修訓練甄試參考題型

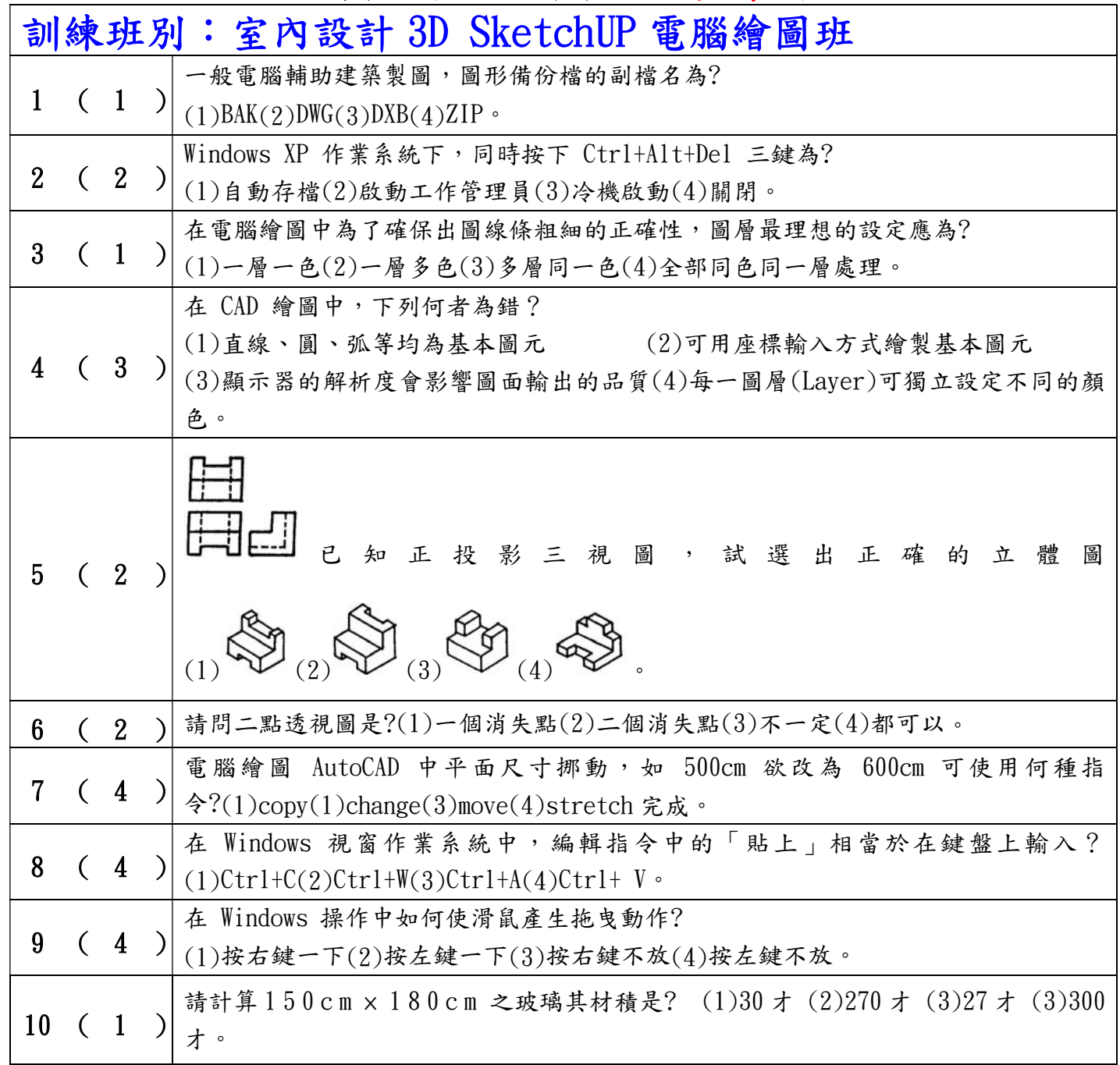